Welcome to Quadrant: an unusual desktop environment for Hipe. Quadrant can display up to three applications as fixed-size or maximised tiles. To start one of the Hipe sample applications in this Quadrant session, start it with the following key as its last command line argument:

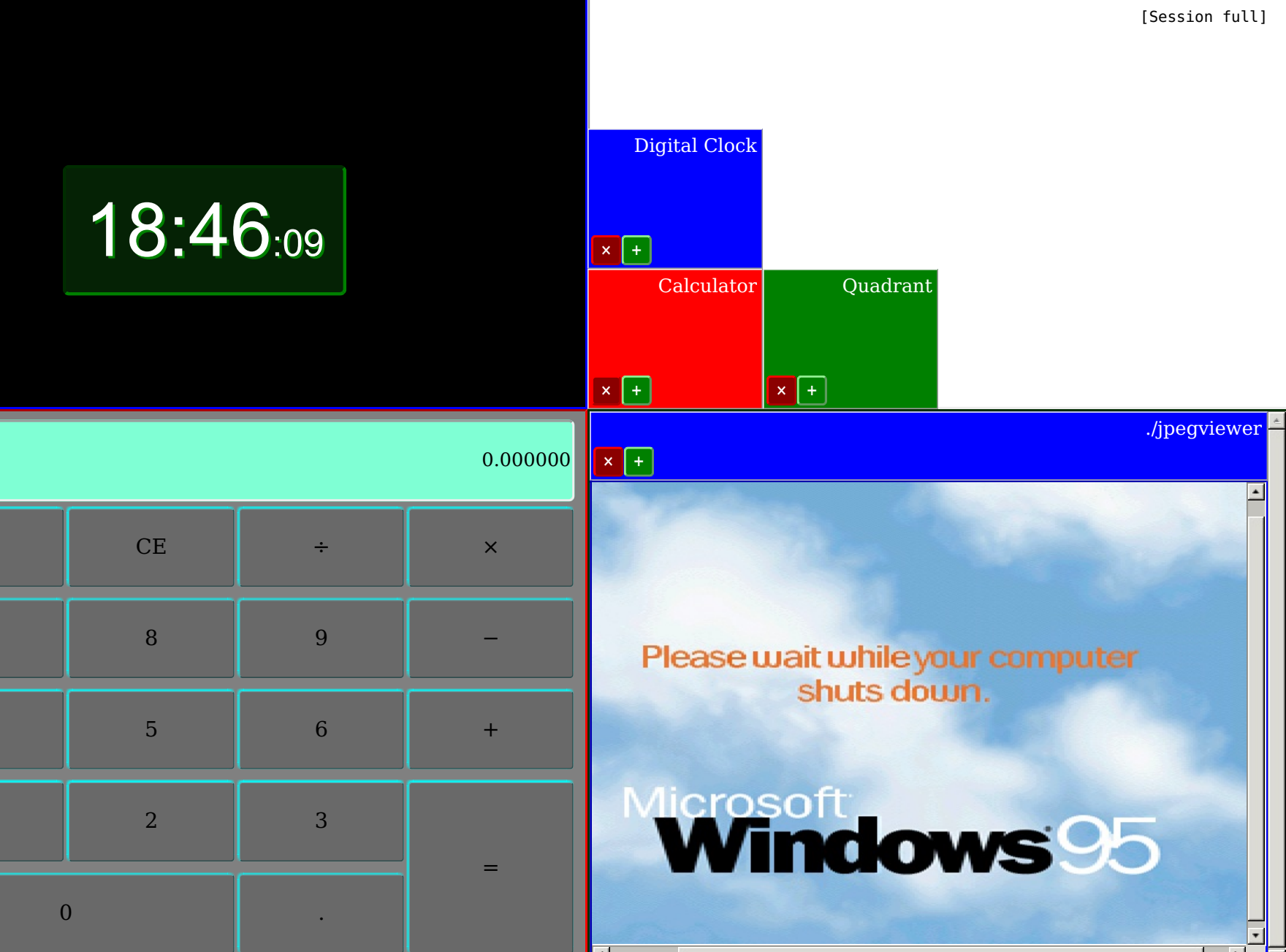